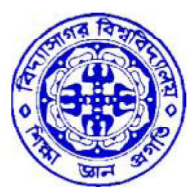

# বিদ্যাসাগর বিশ্ববিদ্যালয় VIDYASAGAR UNIVERSITY

## Question Paper

## B.Sc. Honours Examinations 2022

(Under CBCS Pattern)

#### Semester - IV

## Subject: ELECTRONICS

Paper : SEC 2-T

Full Marks : 40

Time : 2 Hours

Candidates are required to give their answers in their own words as far as practicable. The figures in the margin indicate full marks.

### (Internet and JAVA Programming)

1. Answer any *four* questions from the following :  $5 \times 4 = 20$ 

- (i) What are the major responsibilities of JVM? Why Java is called platform independent? 3+2
- (ii) What is the use of the keyword "Super''? What is the difference between instance variable and static variable? 2+3
- (iii) What is an exception? Explain "Array Index Out of Bounds Exception" and "Null Pointer Exception" with example. 1+2+2
- (iv) What are the major differences between an interface and a class? What is  $\frac{3+2}{3}$

P.T.O.

- (v) Write a Java program to check whether a string is palindrome or not. 5
- (vi) What is the difference between method overloading and method overriding? What is 'final' variable?  $3+2$
- 2. Answer any *two* questions from the following :  $10 \times 2 = 20$ 
	- (i) What do you mean by 'Autoboxing' and 'Unboxing'? Explain with examples. What are the major advantages of inheritance?  $1\frac{1}{2}+1\frac{1}{2}+5+2$
	- (ii) What is interface? Write a Java program to implement multiple inheritance.  $\sqrt{2+8}$
	- (iii) What is multitherading? What are the advantages of multithreading? Explain the life cycle of a thread. 2+3+5
	- (iv) What are the major advantages of package in Java? Write a simple program to implement Java package. What is data abstraction? 2+6+2

#### Or

#### (Programming with MATLAB)

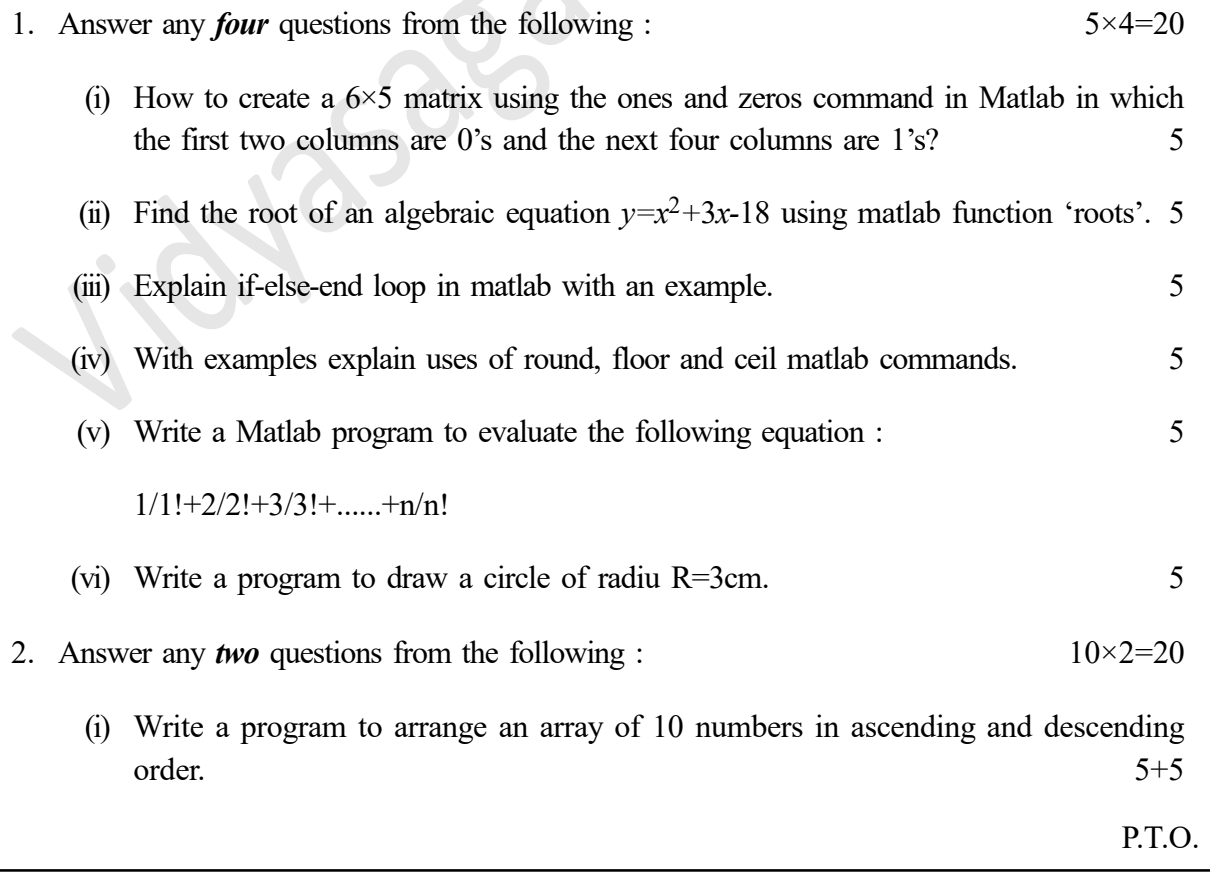

- (ii) Explain the built-in Matlab functions 'ode45' and 'ode23'. How do they differ from each other?  $(4+4)+2$
- (iii) Write a program to find  $y(t) = e^t + 2t$  where  $0 \le t \ge 10$ . Plot the above function using the stem function for discrete plot. 5+5
- (iv) Explain the following Matlab commands :
	- (a) help
	- (b) clc
	- (c) fprintf
	- (d) /n
	-

(e)  $\pi$  2+2+2+2+2+2

#### Or

#### (Networking and Mobile Communications)

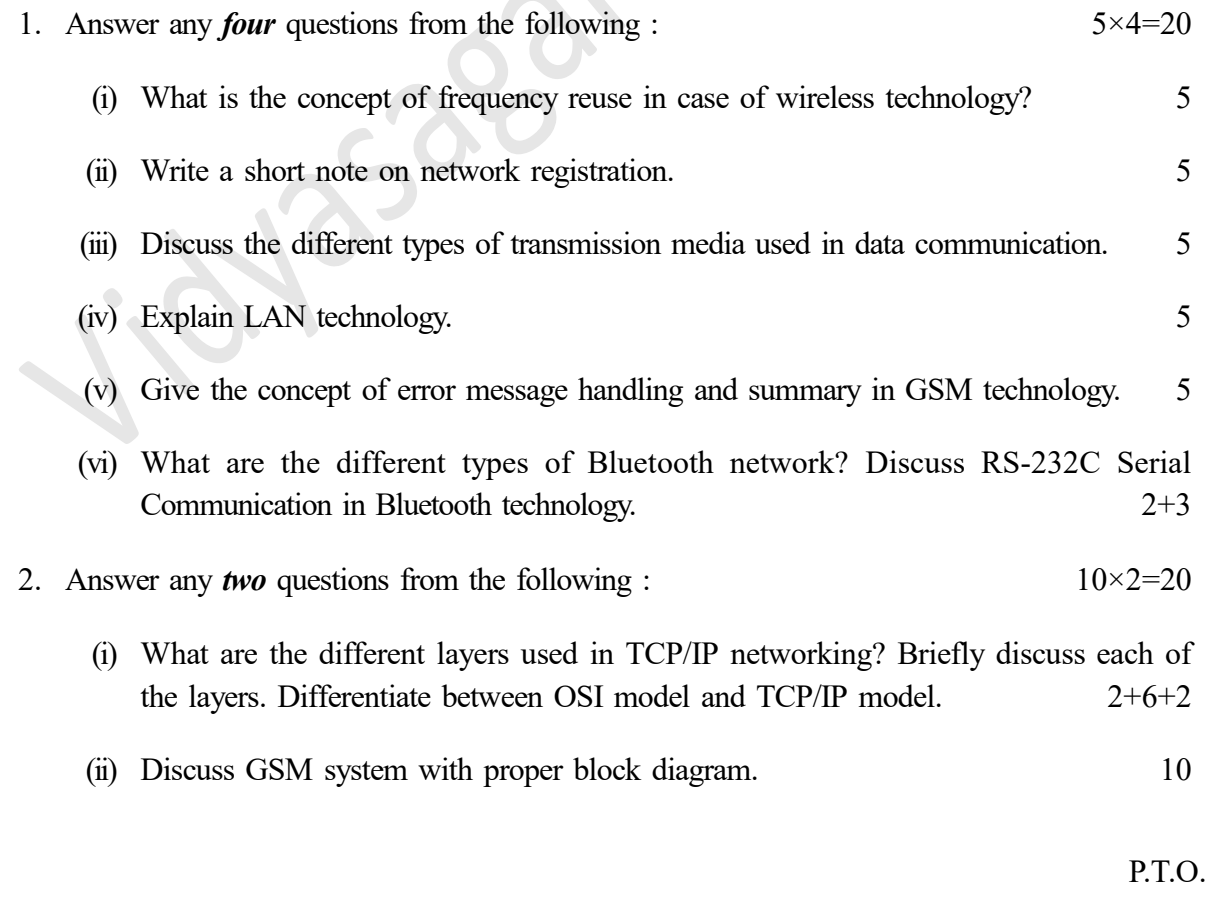

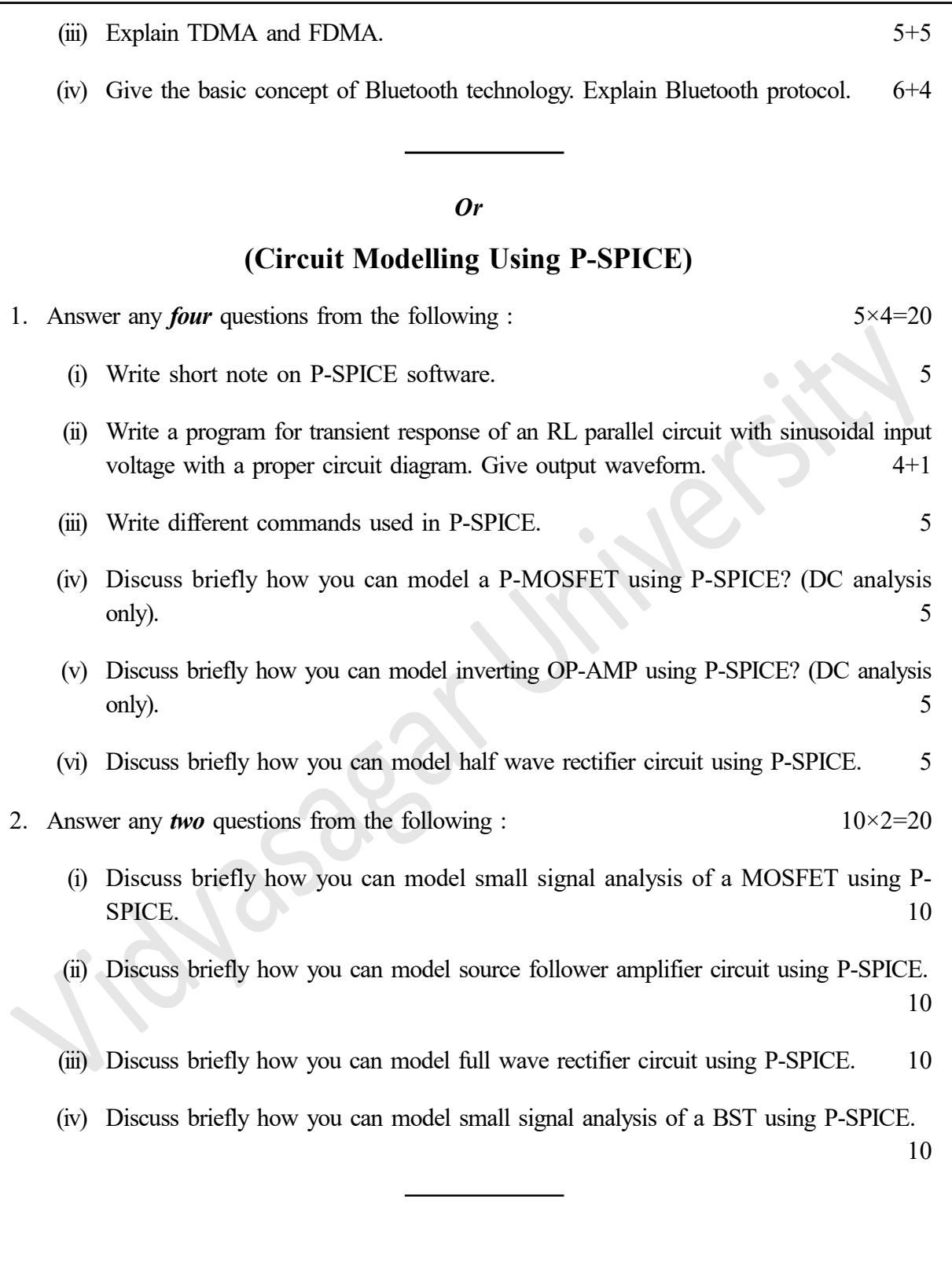